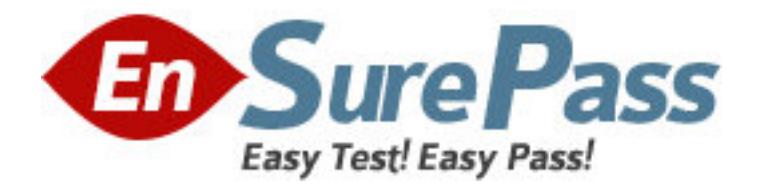

**Exam Code:** LOT-829 **Exam Name:** IBM WebSphere Portal V6 Application Development. **Vendor:** IBM **Version:** DEMO

## **Part: A**

1: Nell is using RAD 7 and would like to minimize the startup time of her local WebSphere Portal 6 server. Which approach should she take to accomplish this? A.Deselect all portlets that do not need to be started for testing B.Enable "Optimize server for testing and developing" in the servers view C.Modify the batch file that starts WebSphere Portal to include -Xquickstart D.Modify the JAVA\_Size environment variable for the development machine **Correct Answers: B** 

2: Andy is preparing to install Rational Application Developer 7. What level of authority must his ID have on a Microsoft Windows installation? A.Root access B.Administrator C.Read and Edit D.Modify and Read **Correct Answers: B** 

3: Which of the following actions is required in order to launch the Wireless Markup Language (WML) device emulator when using WebSphere Portal? A.Specify Wireless Markup Language the markup in portlet.xml file B.Select "Enable Wireless Markup Language Setting" option C.Enable Transcoding D.Enable Wireless Markup Language Markup **Correct Answers: C** 

4: For a web application with multiple Struts portlets, the BEST way to define the initial views of the individual portlets is to specify them:

A.In the welcome file list in the application's web.xml.

B.In the viewMode.page preferences attributes in the individual portlet.xml.

C.As viewMode properties in the actions section in the individual struts-config.xml.

D.As view attributes in the supports section of the individual portlet.xml.

## **Correct Answers: B**

5: Tony is just beginning to work with a Faces portlet in RAD. Since RAD automatically switched to the Web Perspective when he started the project, where can he find Enhanced Faces Components (such as a Data Table) to 'drag and drop" onto the page editor?

A.In the Palette

B.In the Quick Edit view

C.In the Page Data view

D.In the Project Explorer

## **Correct Answers: A**

6: Tracy is building a composite application for WebSphere Portal 6. What are the two

fundamental aspects of composite applications? A.Libraries and instances B.Applications and workflow C.Templates and applications D.Templates and business components **Correct Answers: C** 

7: Xavier is working with a IBM Workplace Web Content Management application, extending it with the API. Which item is the primary focus of the API?

A.The library B.The workspace C.The property broker D.The document manager component **Correct Answers: B** 

8: Inez is developing a composite application and wishes to leverage the related public interfaces available to her as a developer. Which of the following interfaces contains a method to provide supported parameters during creation of a business component?

A.Lifecycle

B.Membership

C.Templatable

D.DisplayInfo

**Correct Answers: A** 

9: Will is developing a business process application, and is at the point where he is initiating the process instance. He has used a JNDI lookup to obtain a reference to the process server remote EJB interface. Next he codes the portlet to start the process with an input message. Once the process starts, what is returned to the caller by the operation?

A.The process-instance name

B.The process template name

C.The object ID of the new process instance

D.A reference to the BusinessProcess session bean

## **Correct Answers: C**

10: For portal business processes that should be processed within portal, what is used to lookup the task page definition at runtime? A.Client UI identifier B.Process Template Name C.Task instance object identifier (TKIID) D.Staff activity identifier **Correct Answers: A**